## **Demandes**

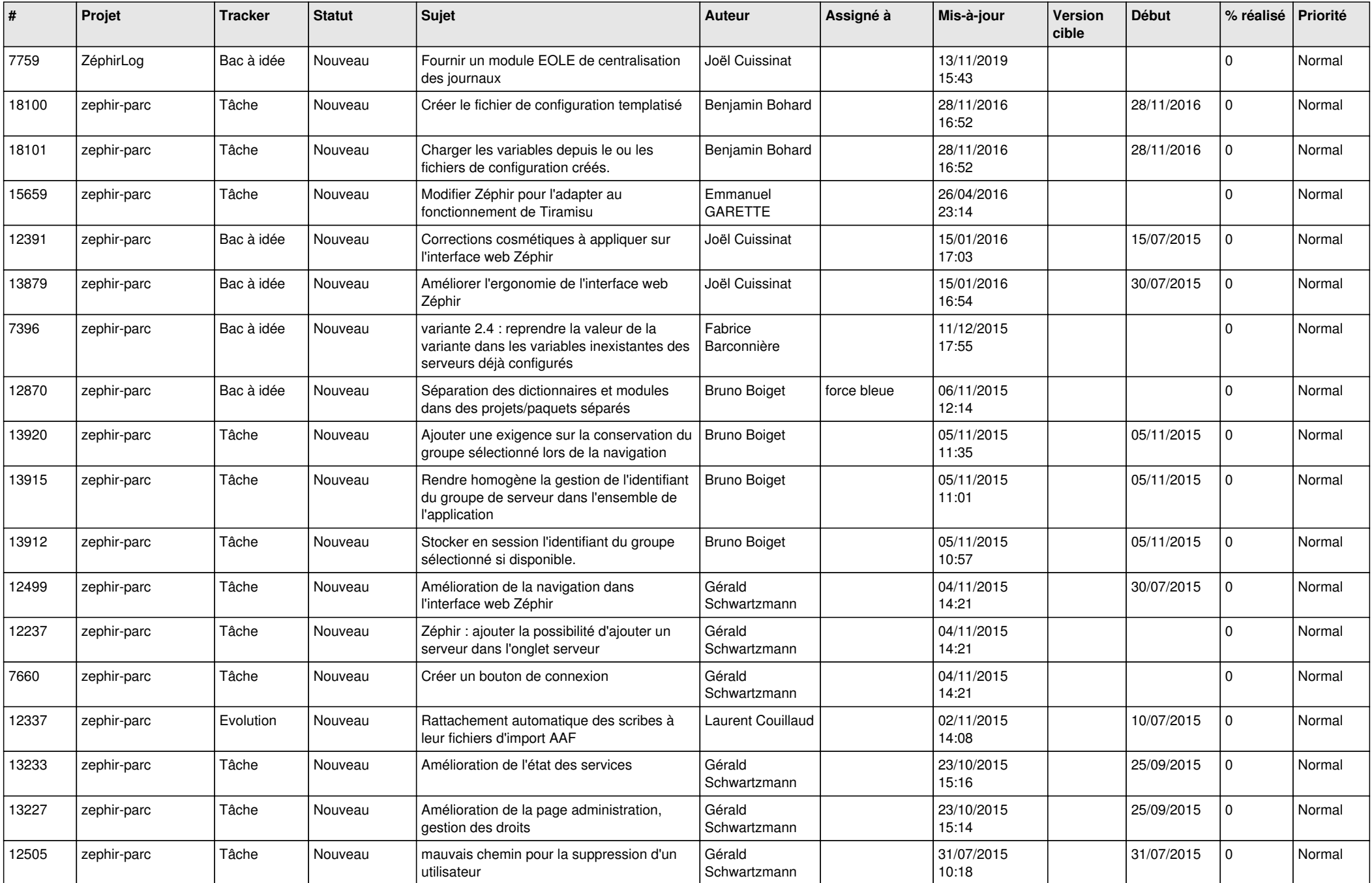

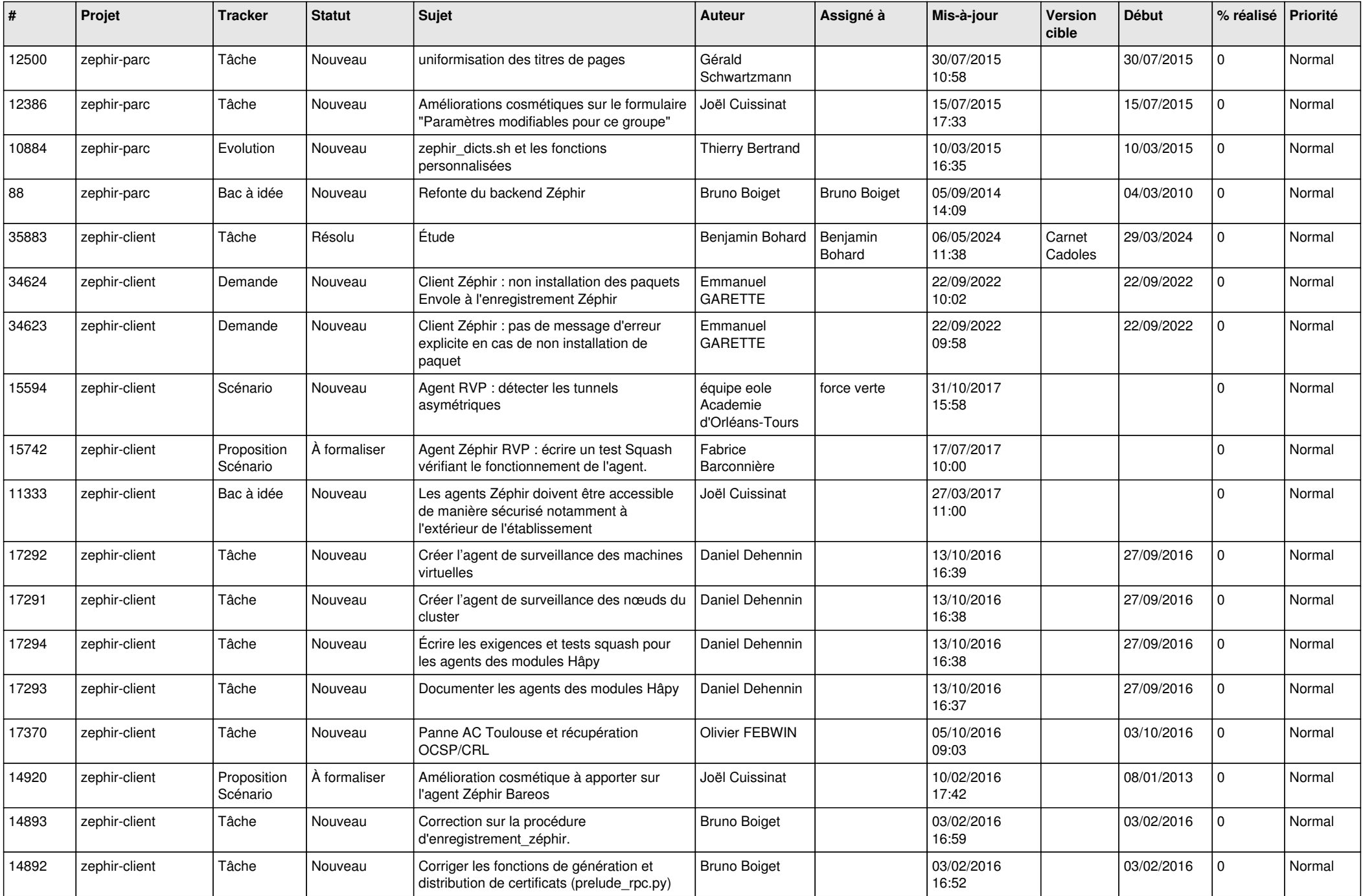

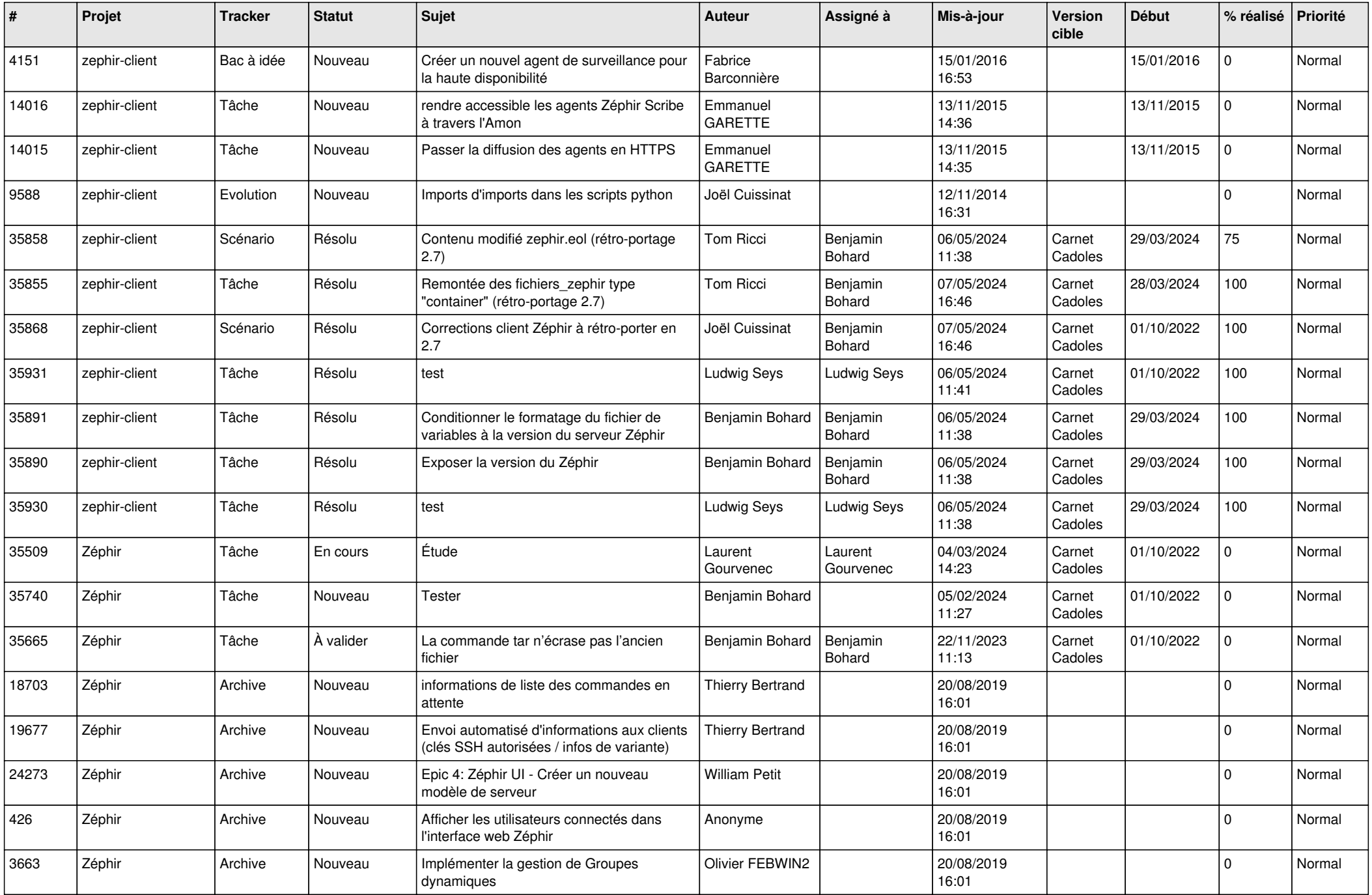

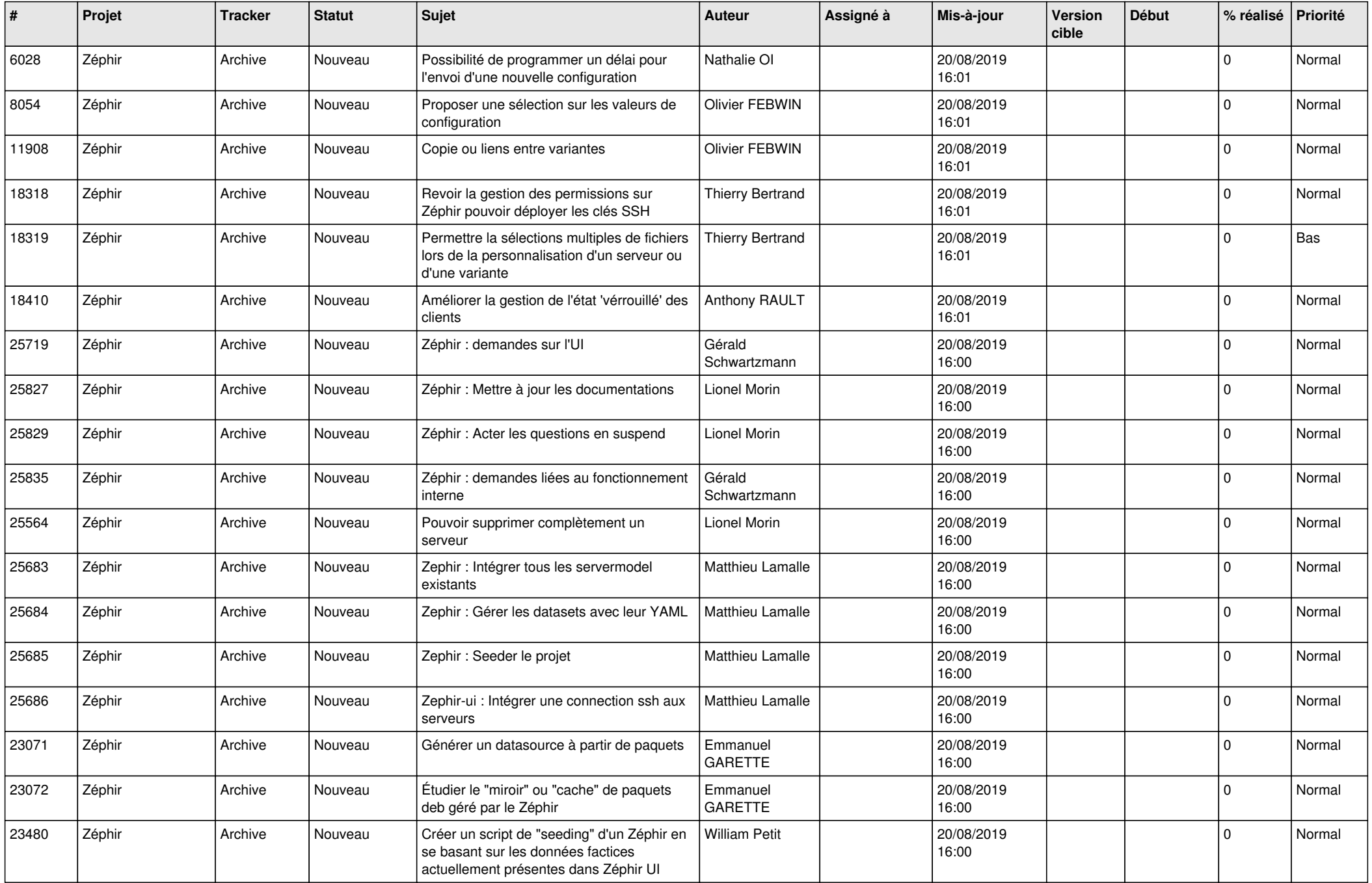

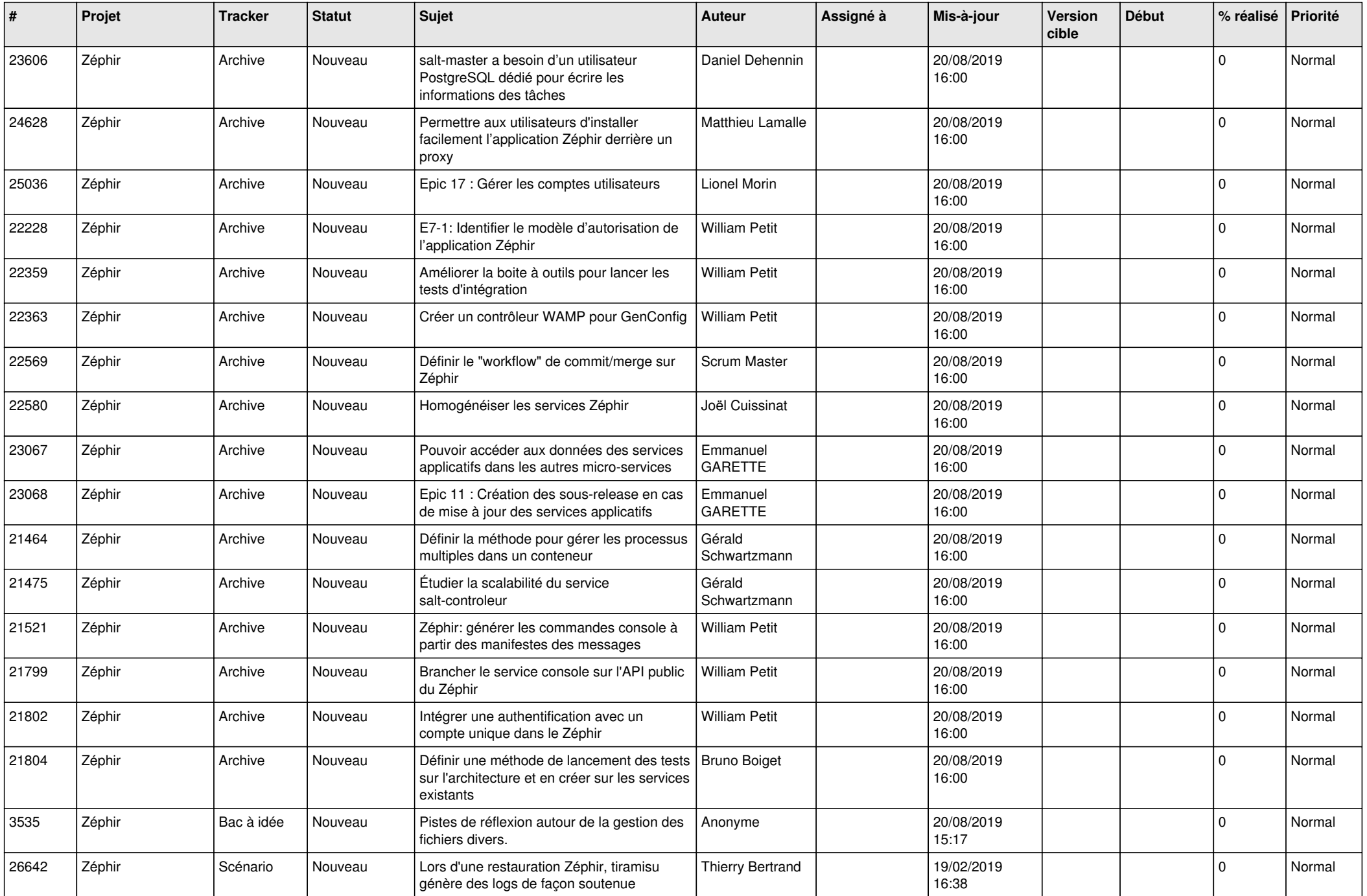

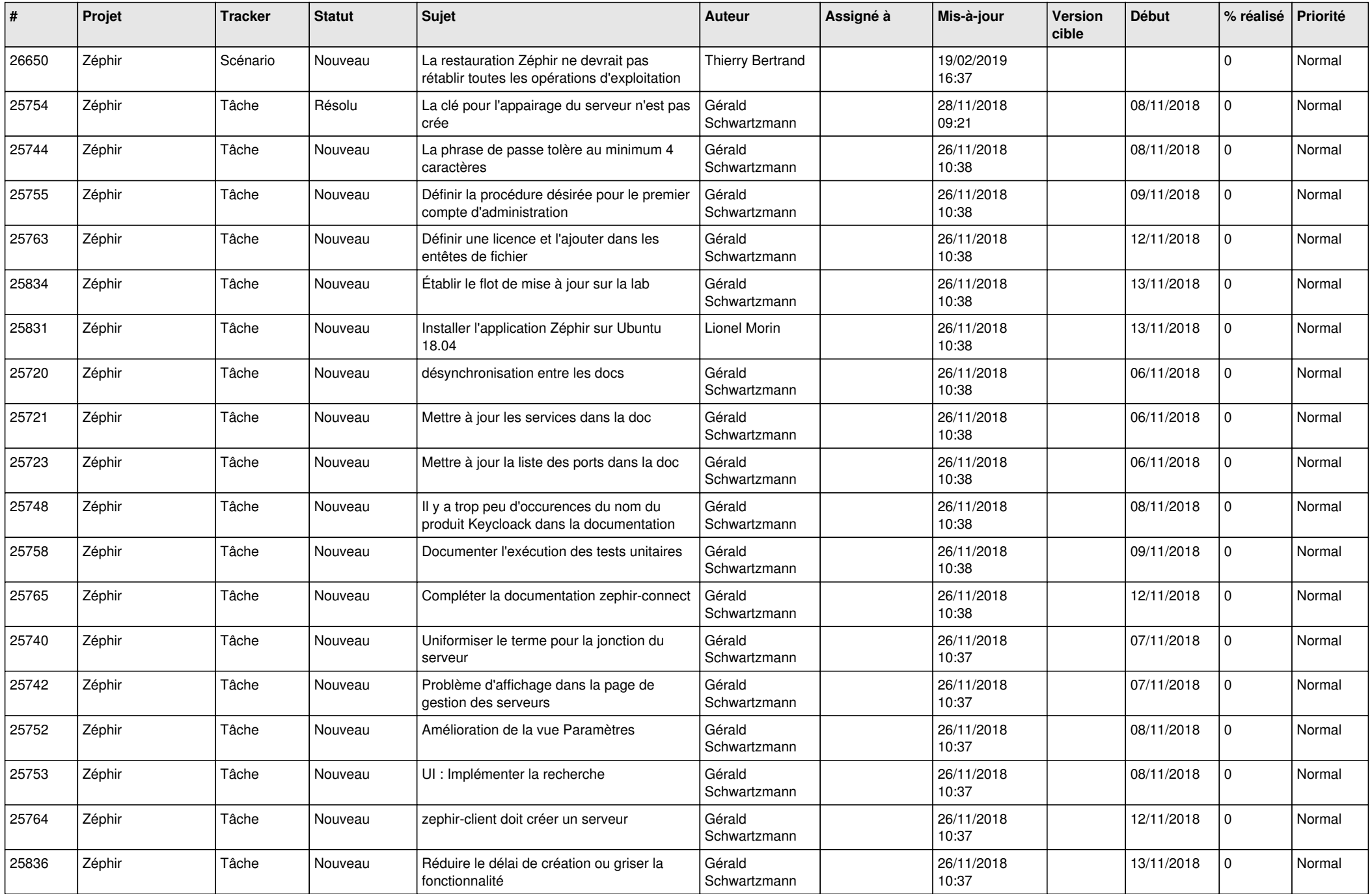

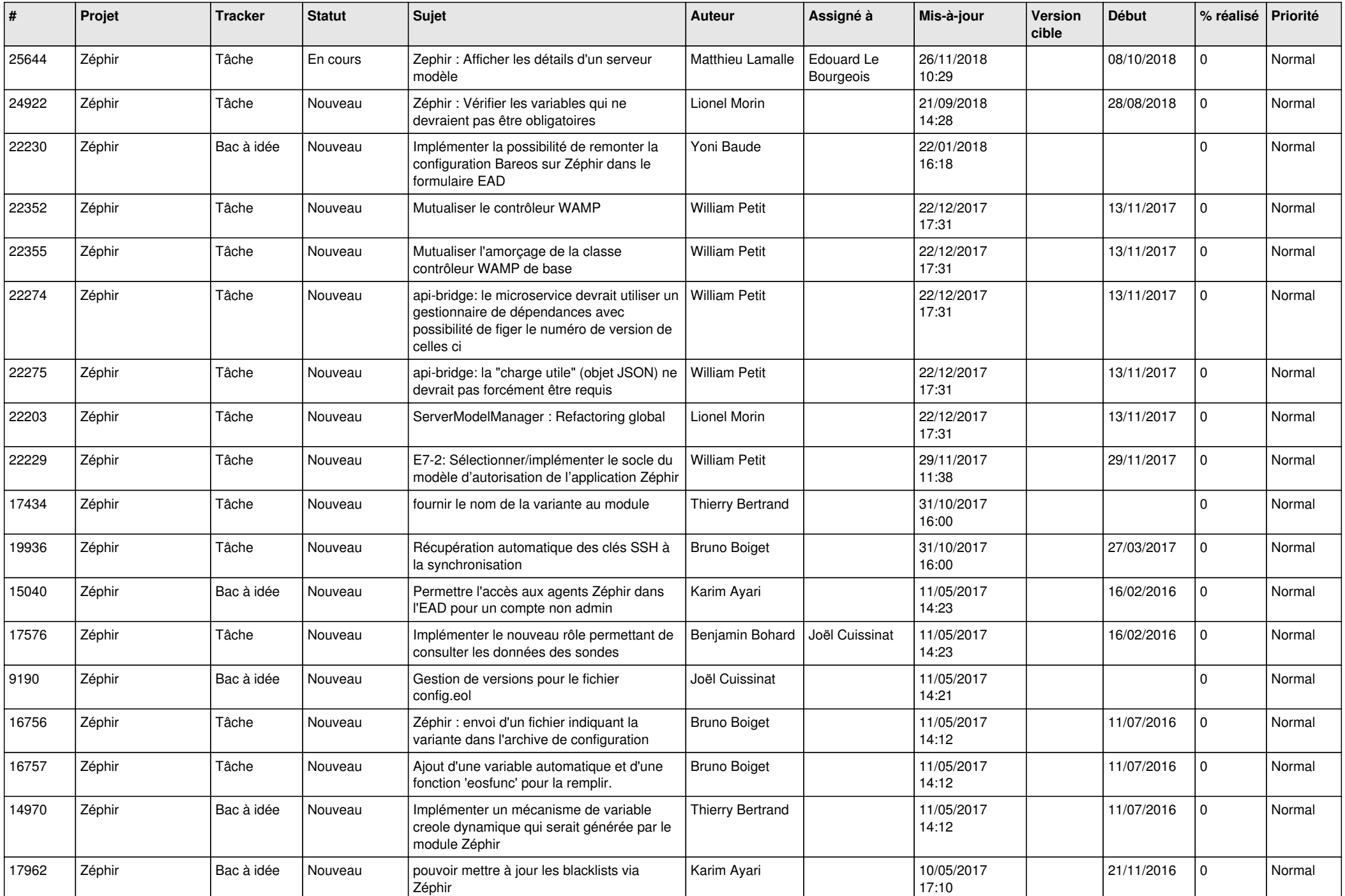

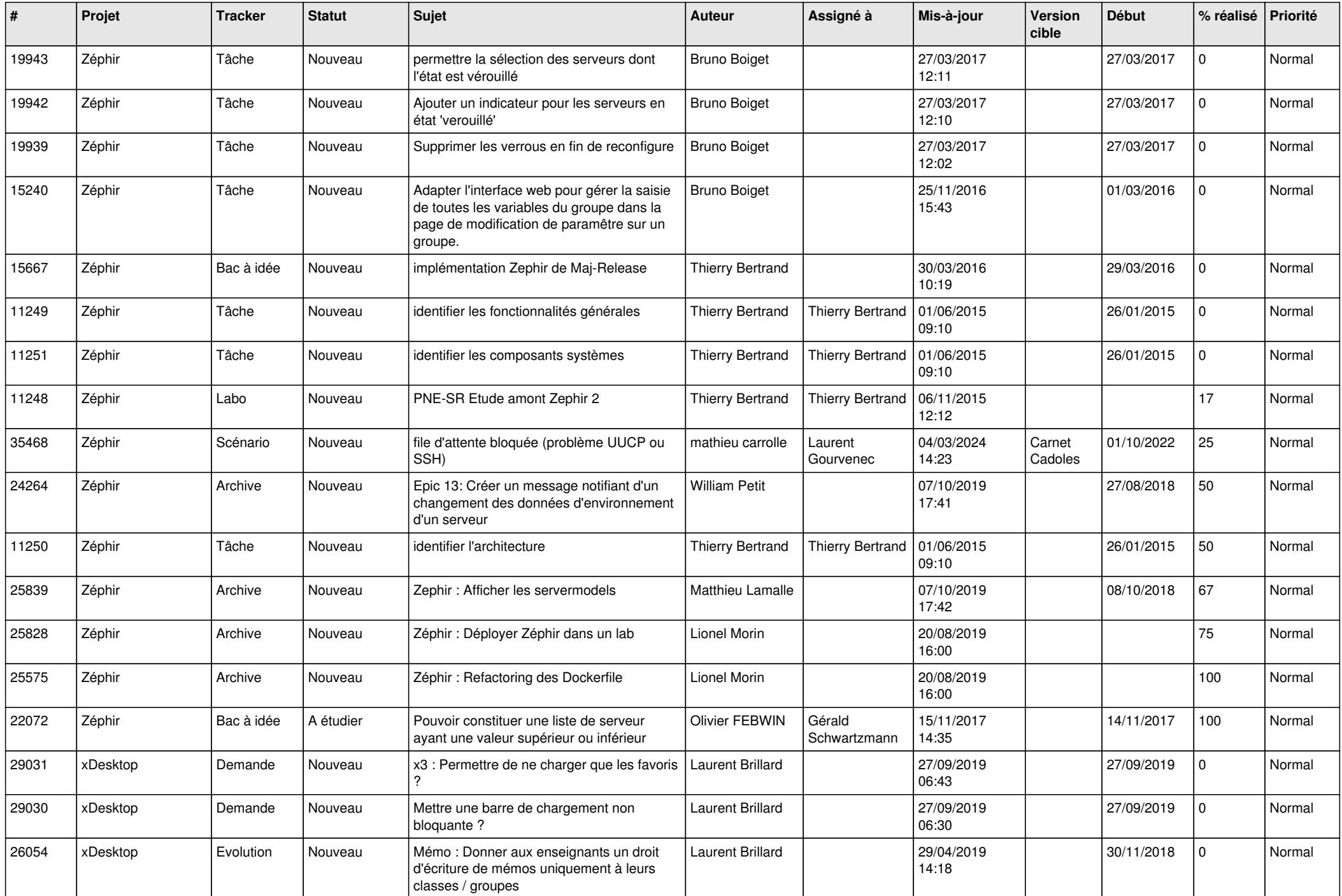

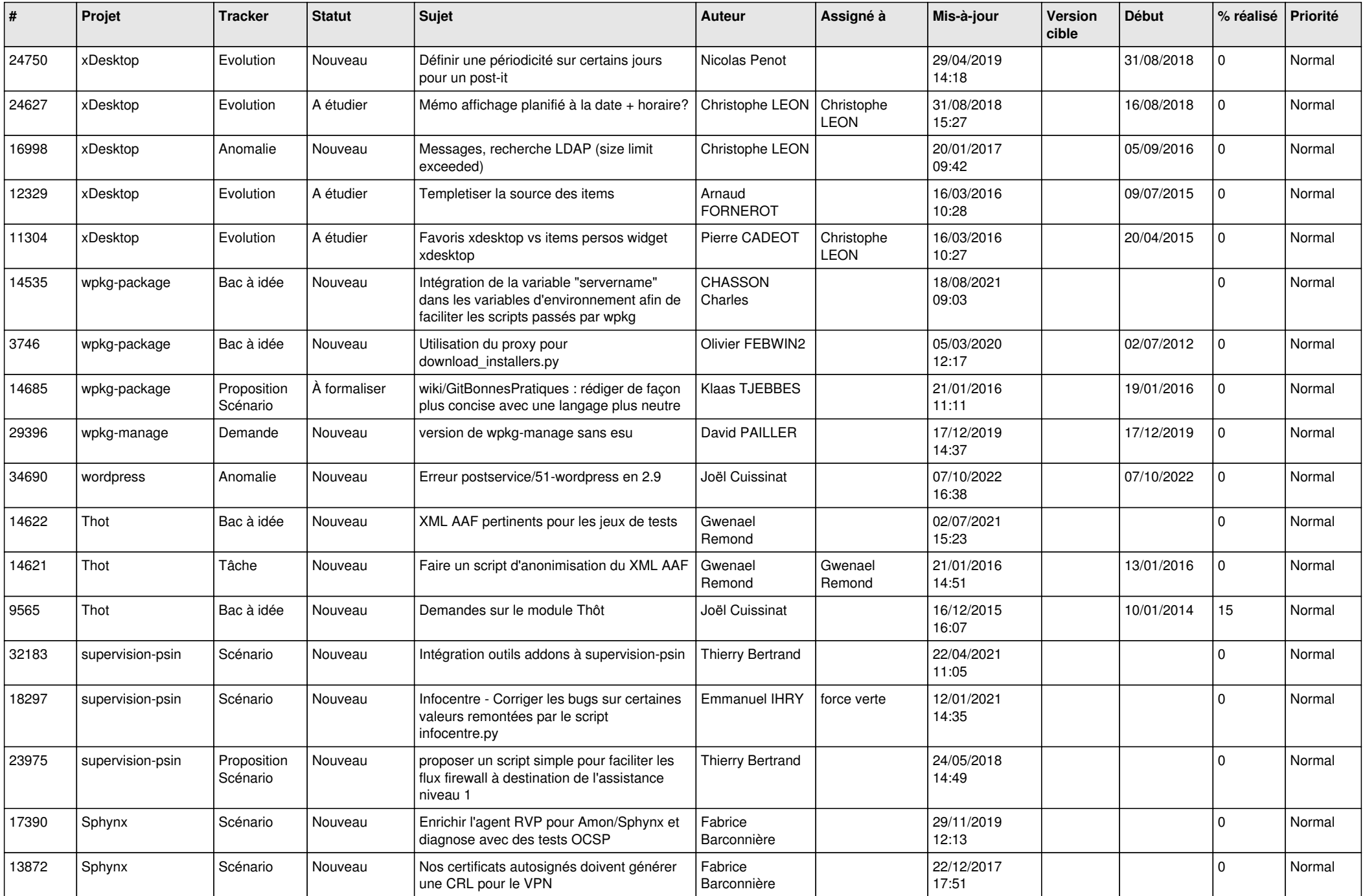

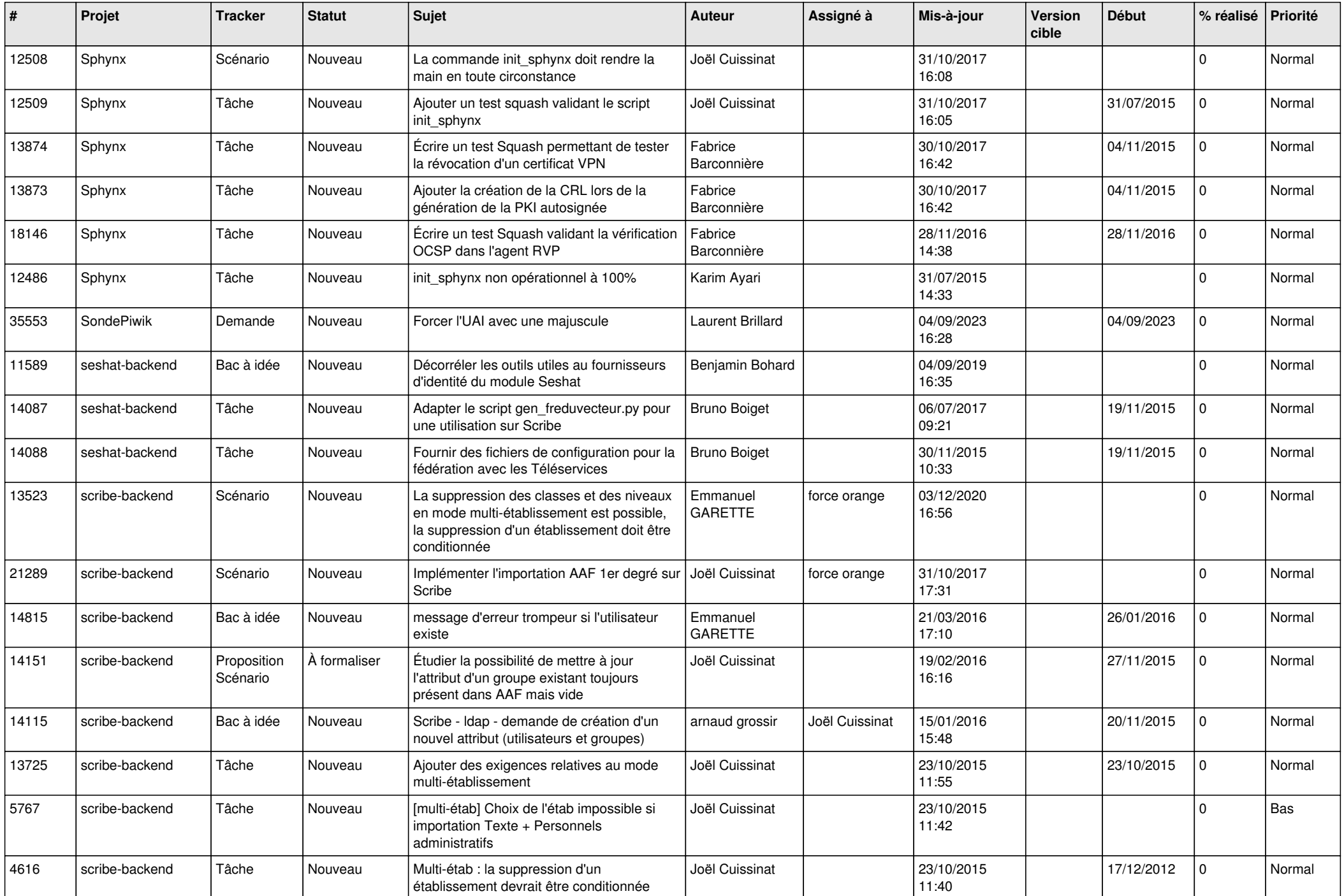

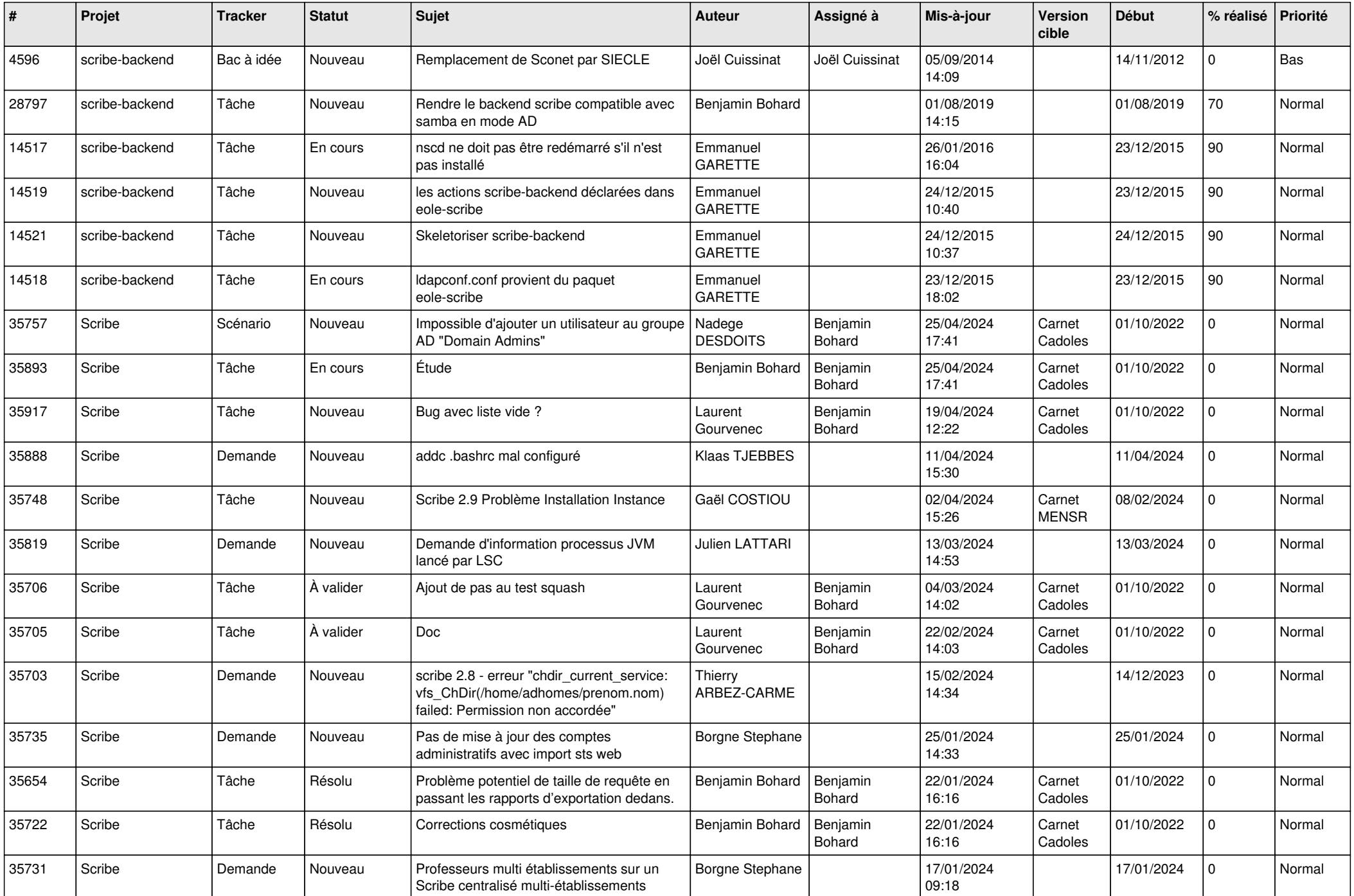

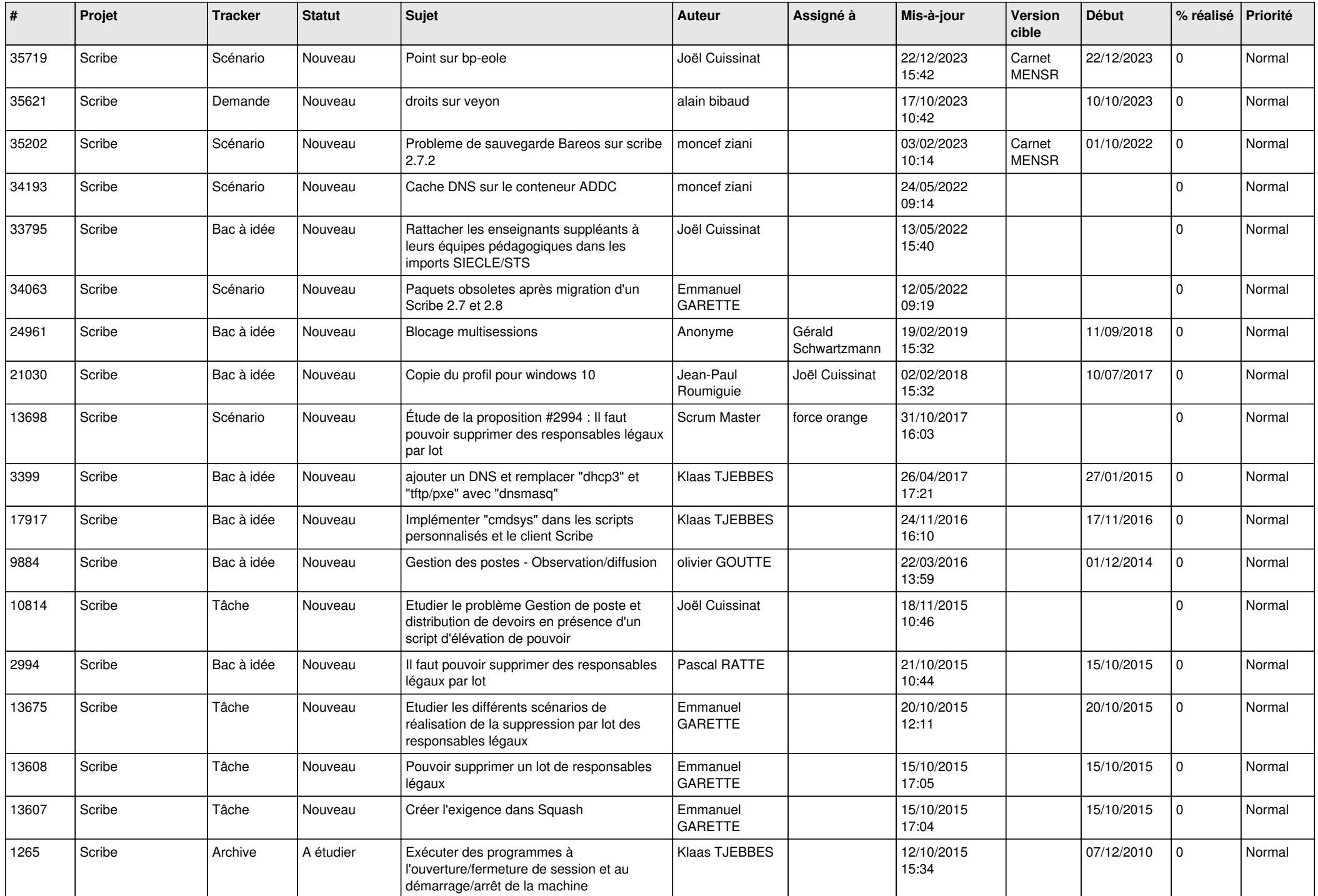

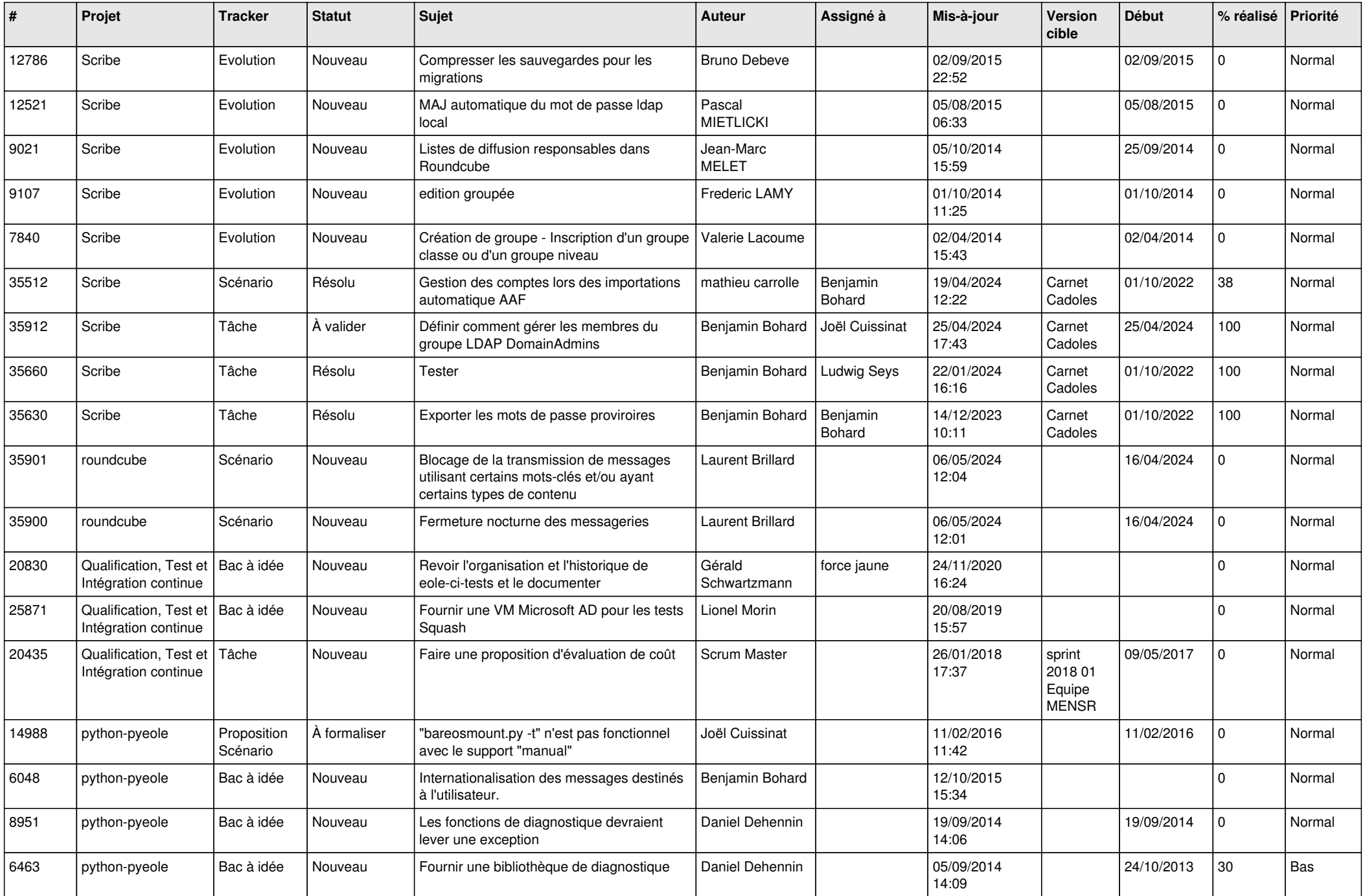

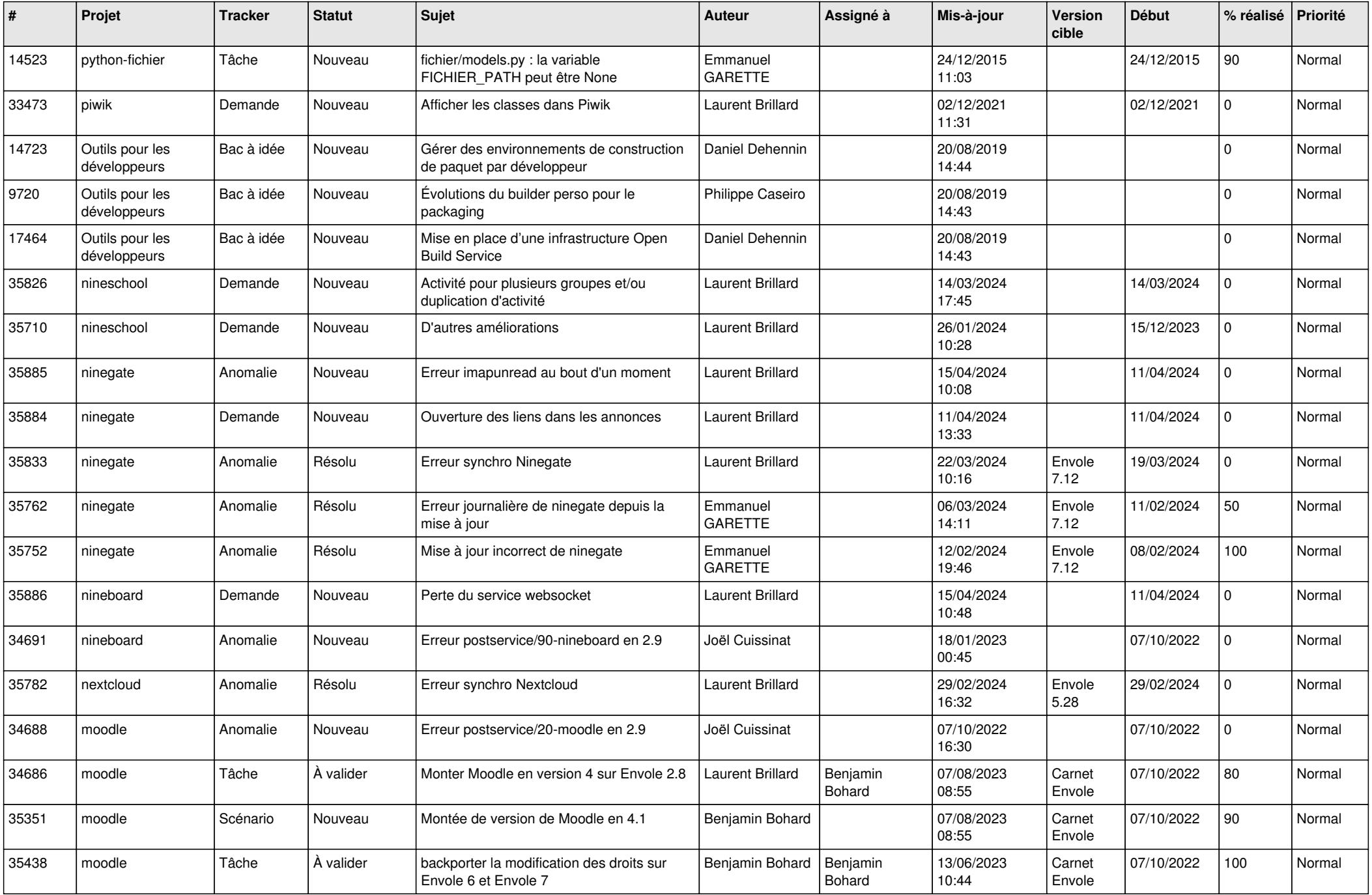

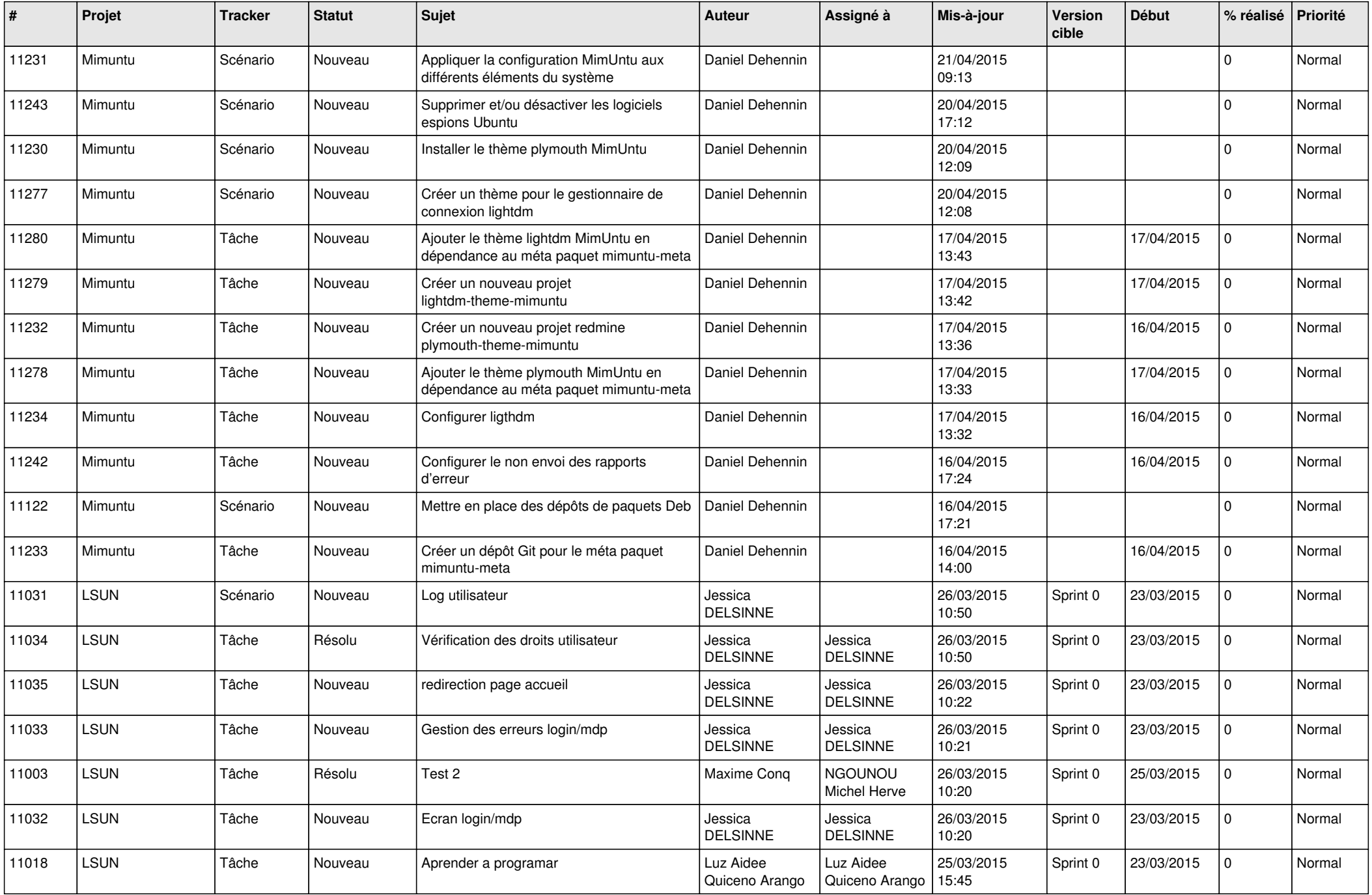

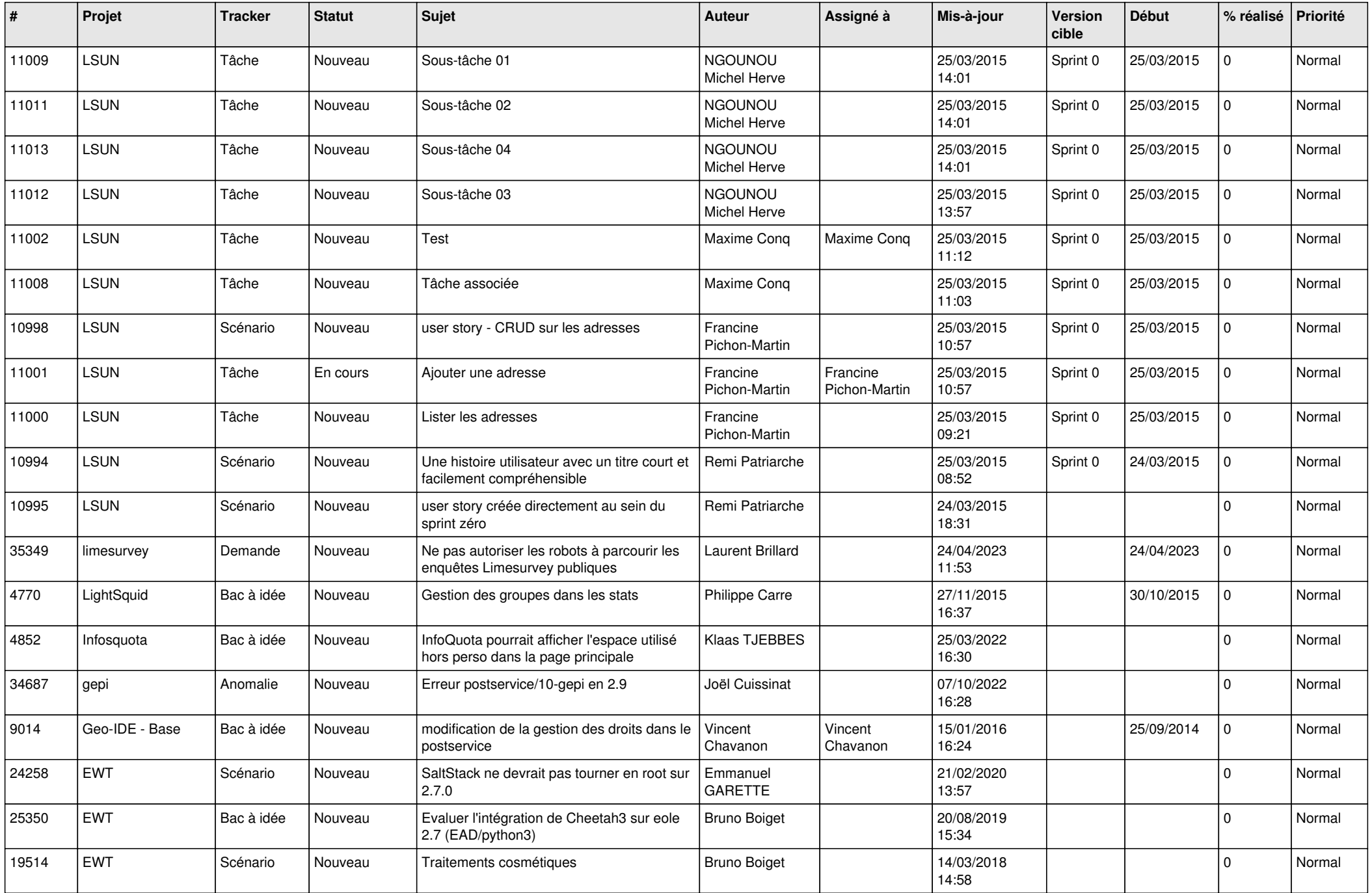

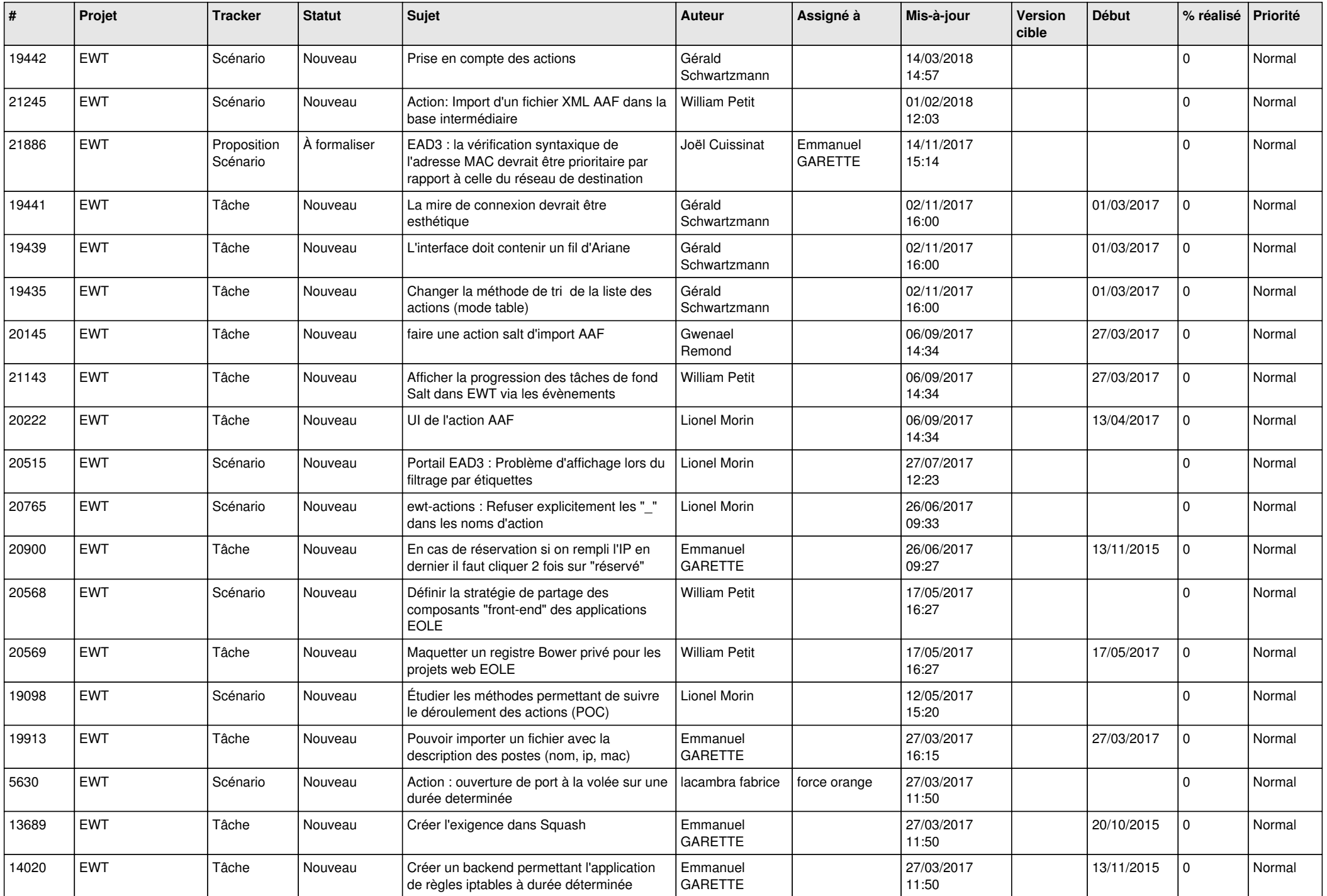

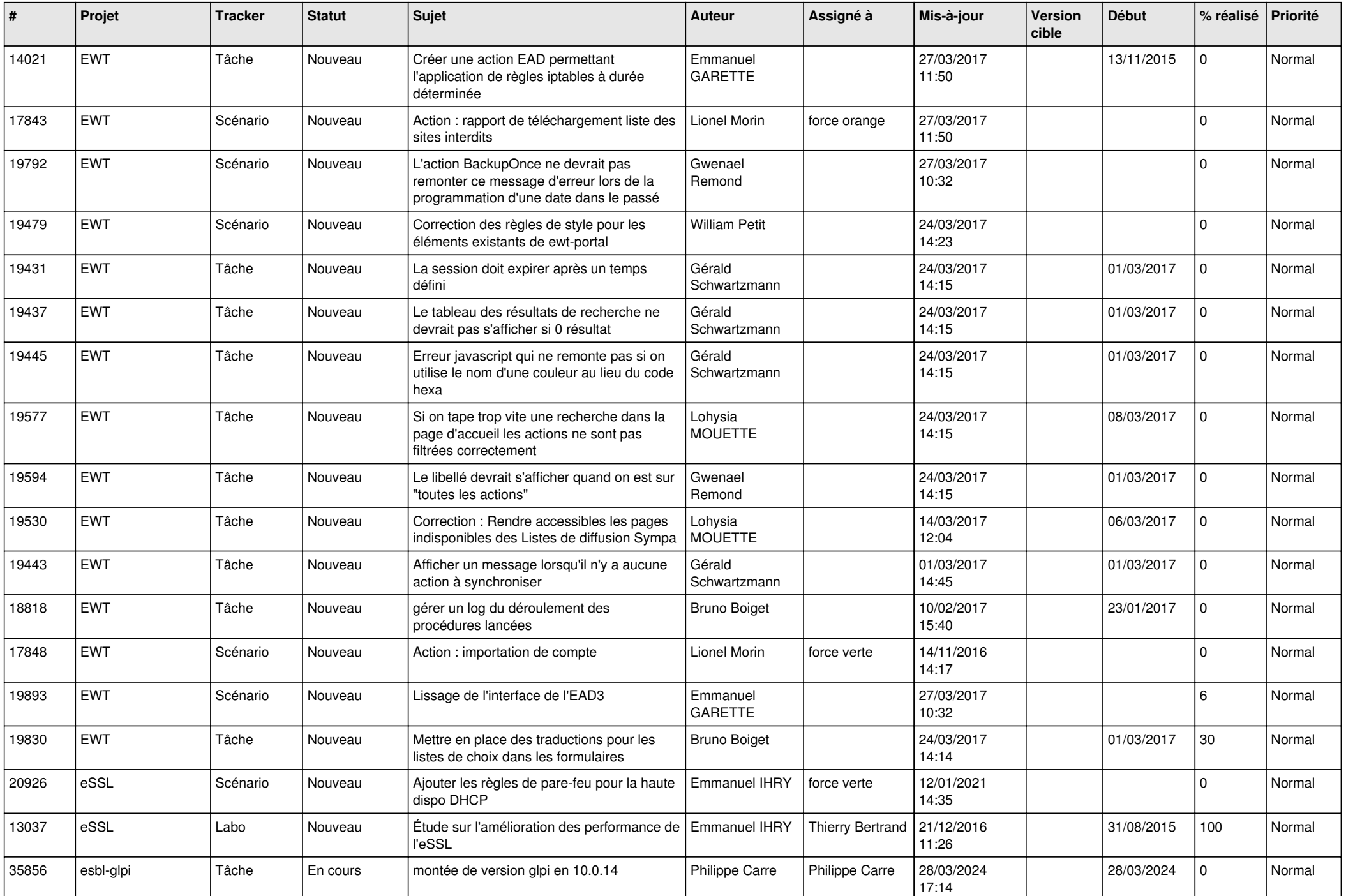

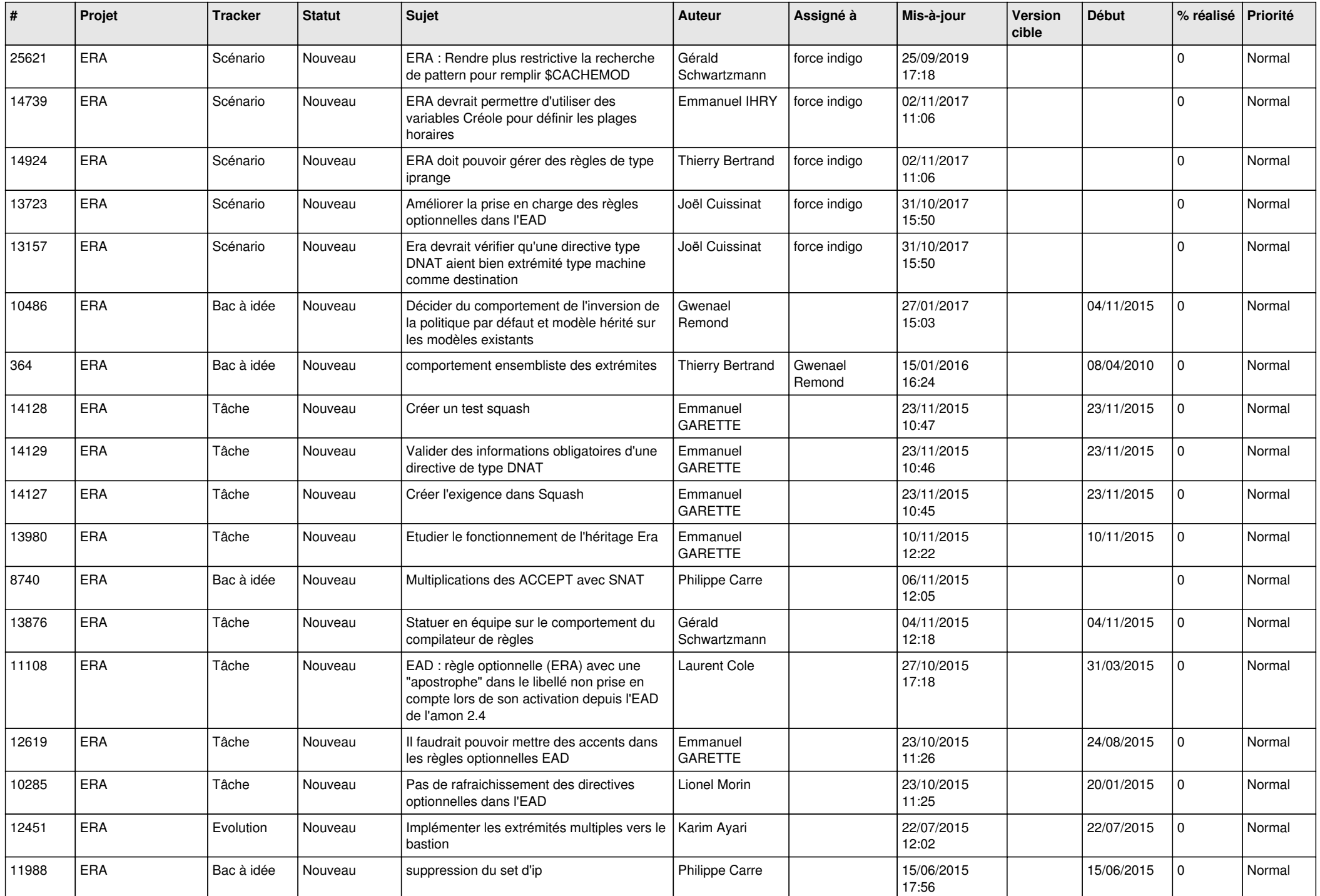

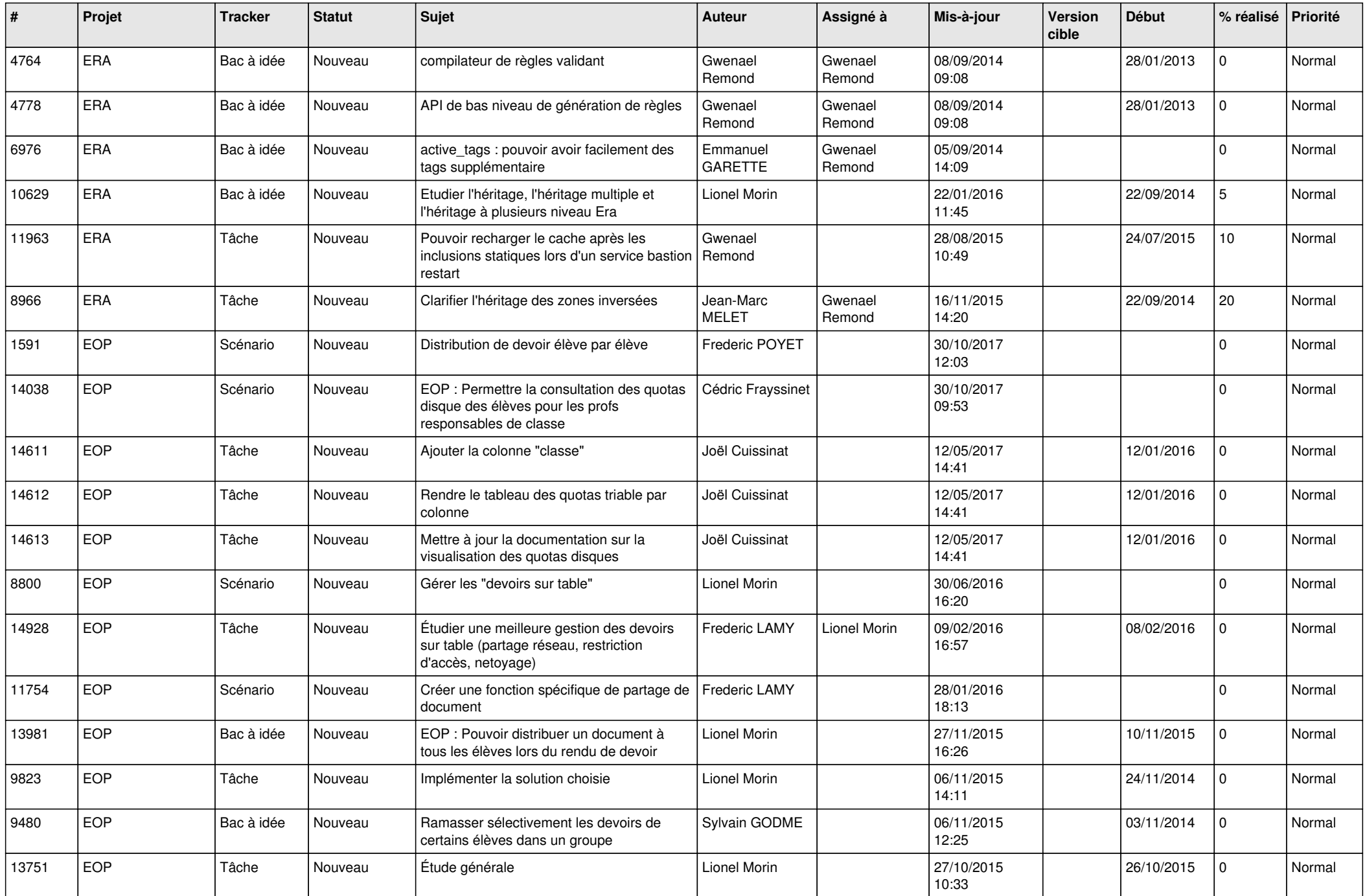

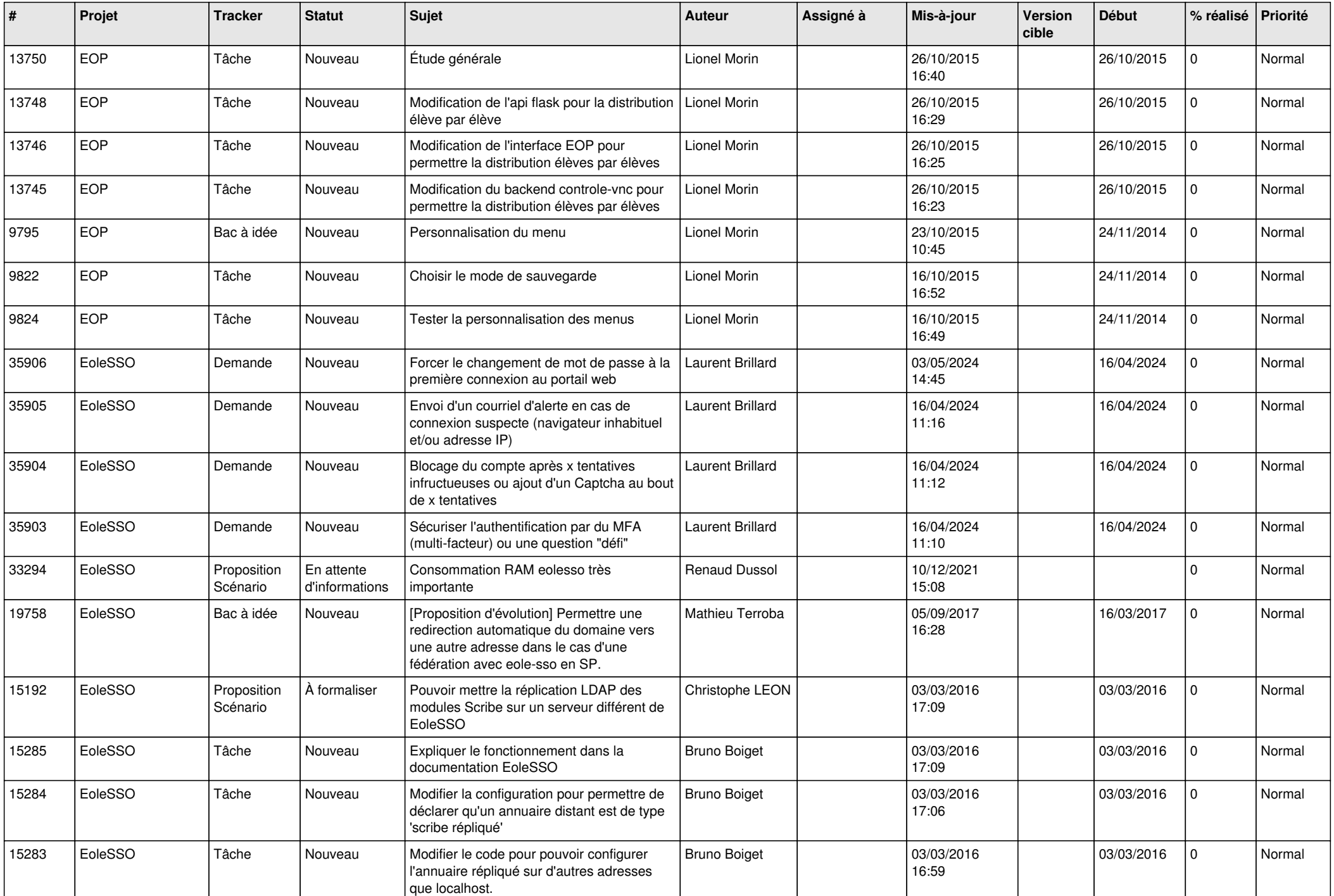

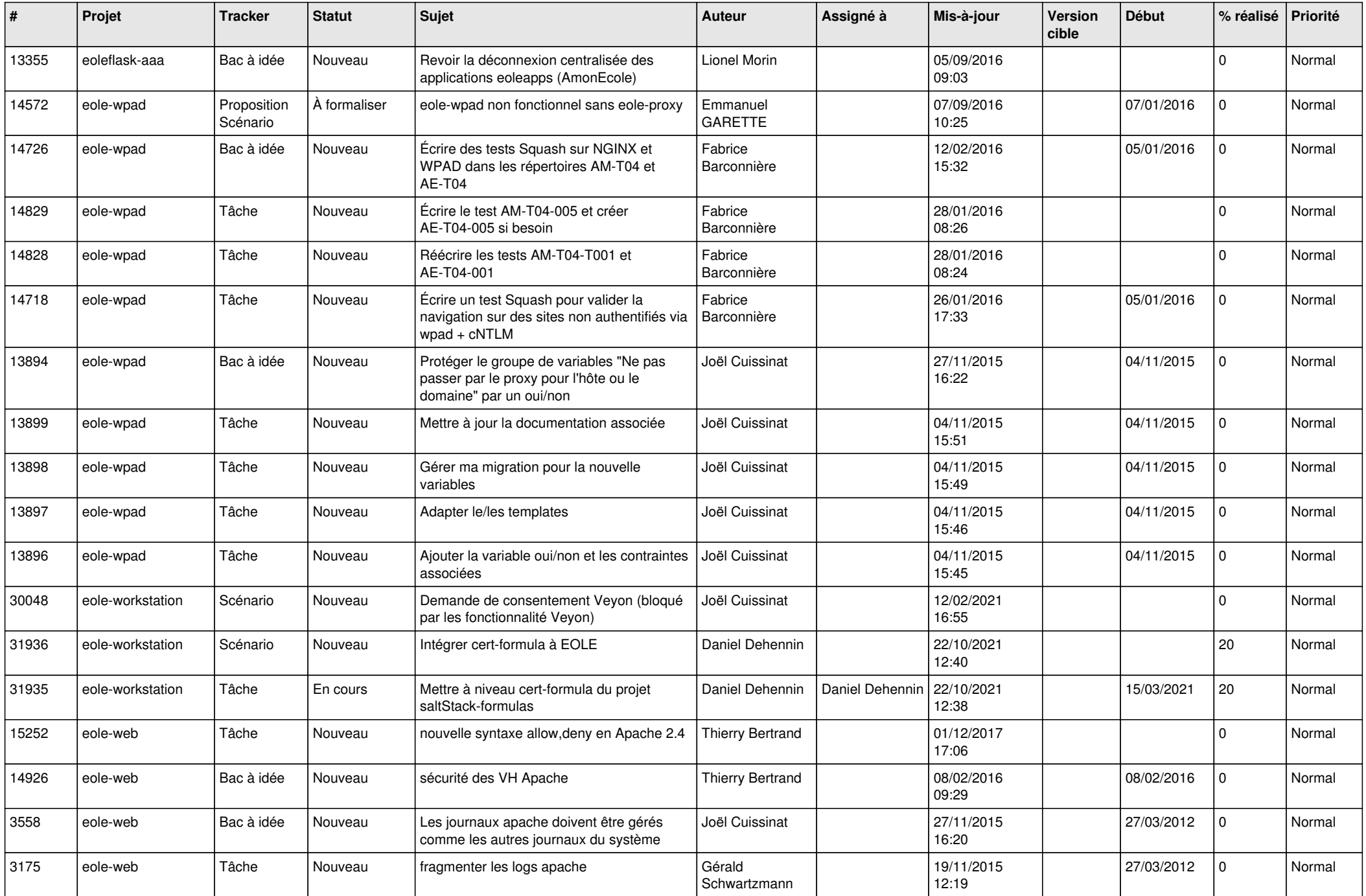

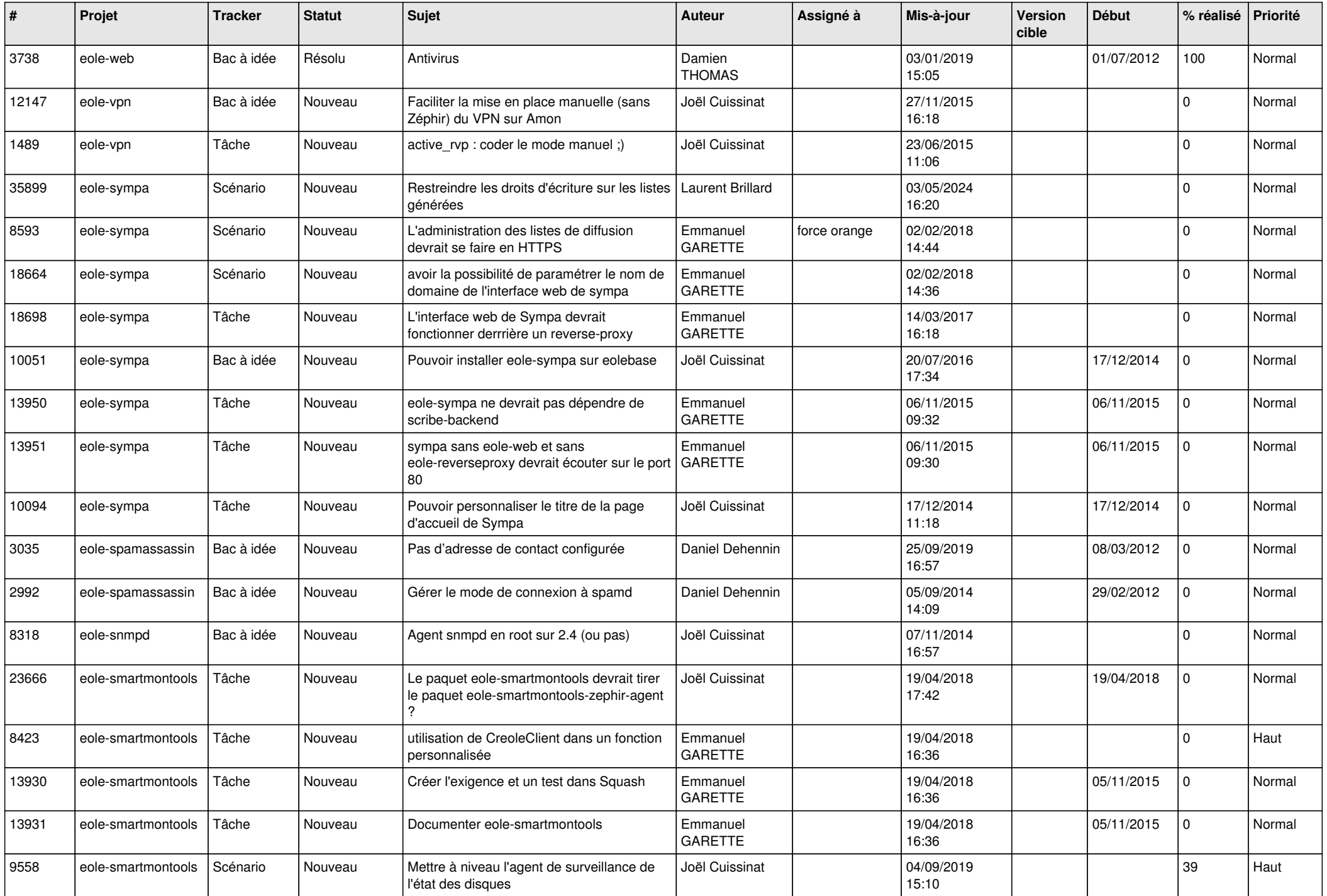

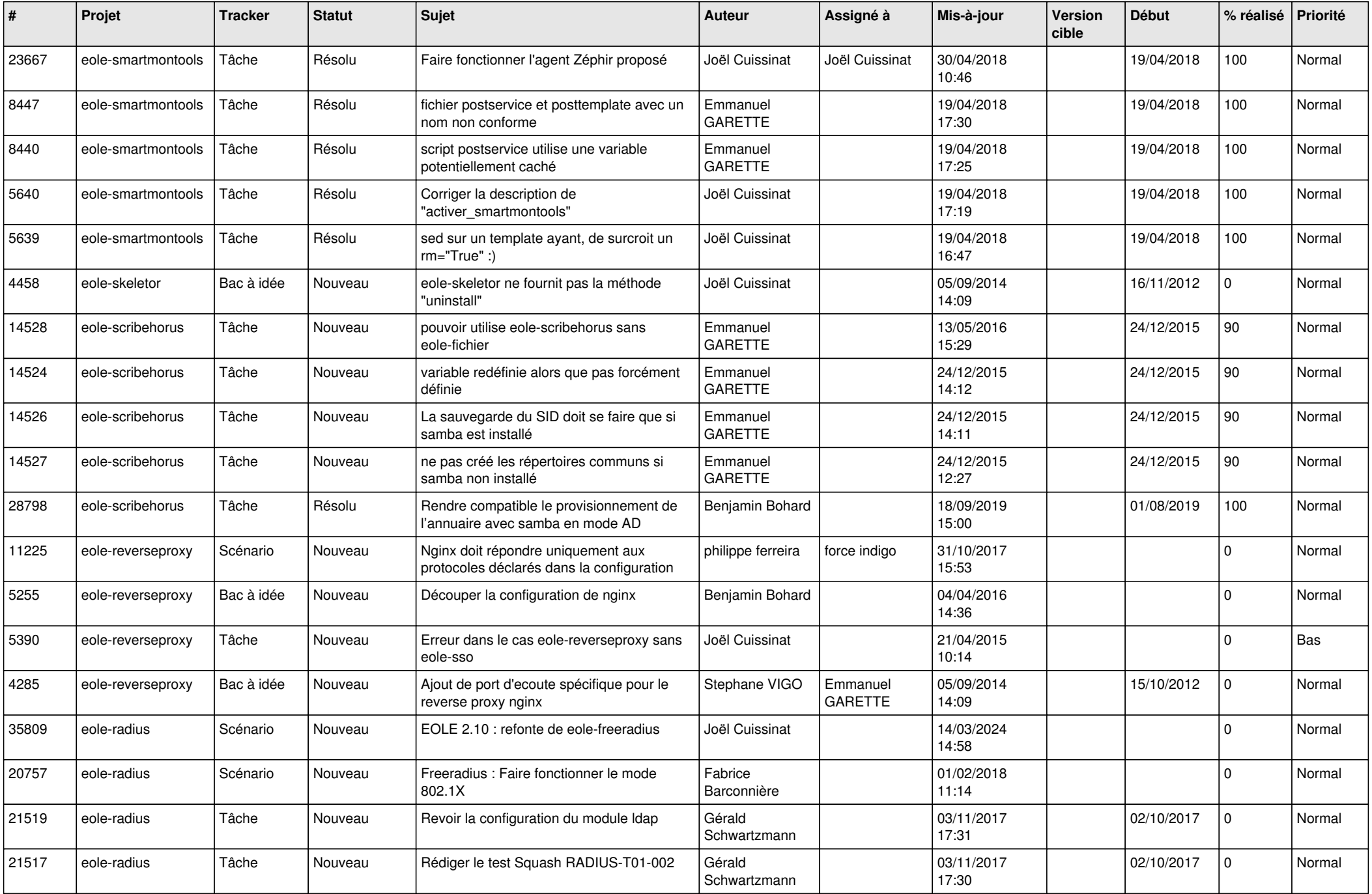

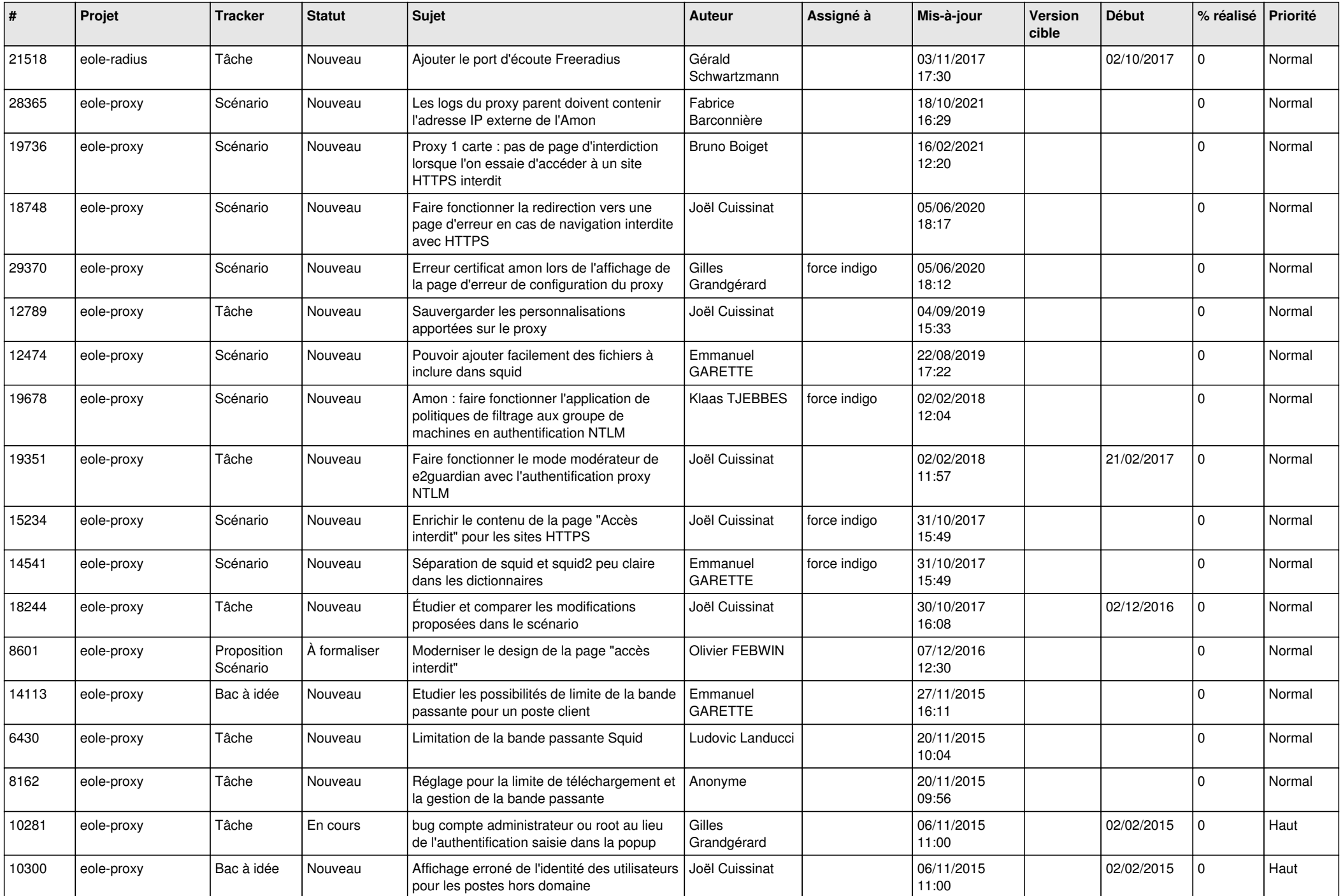

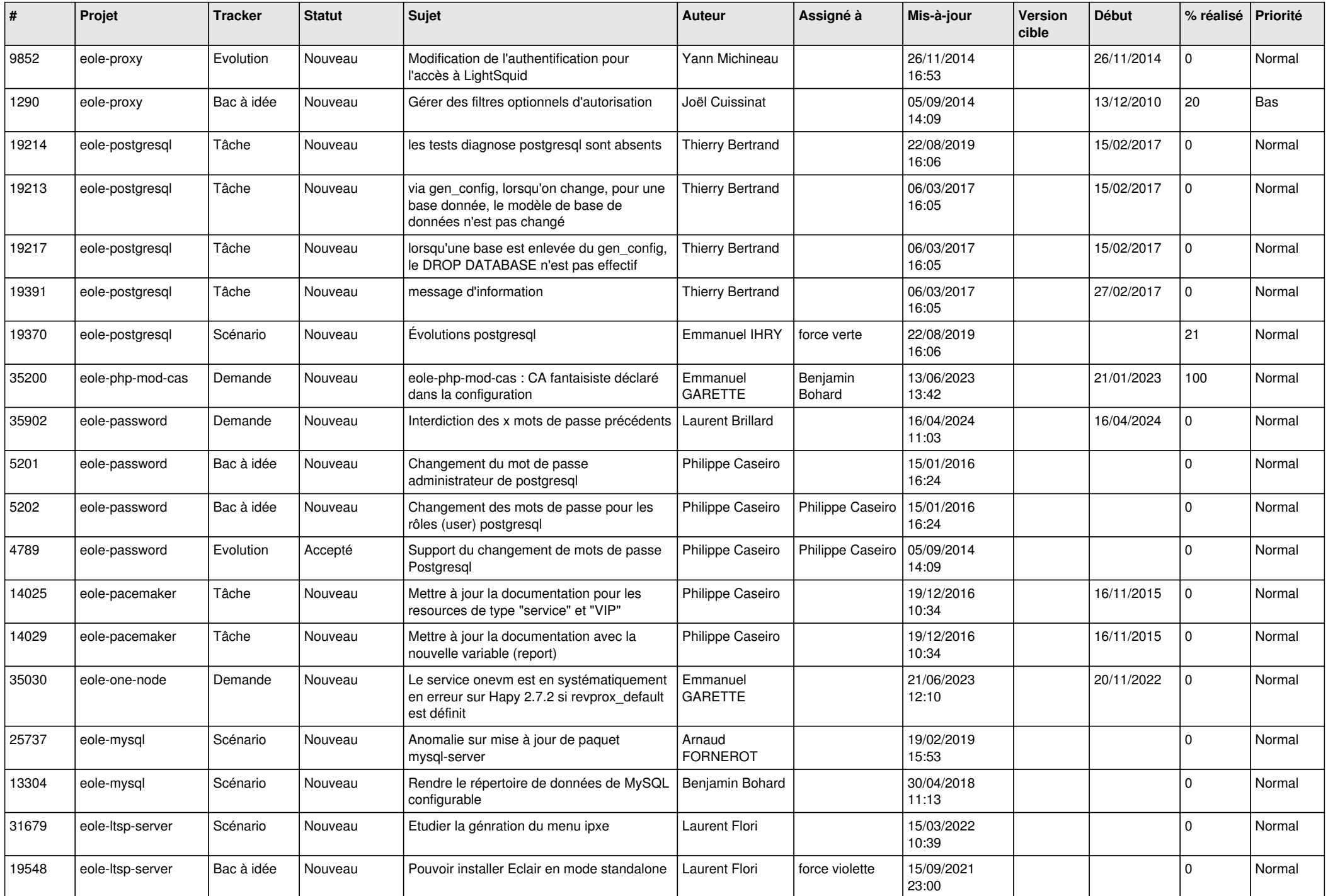

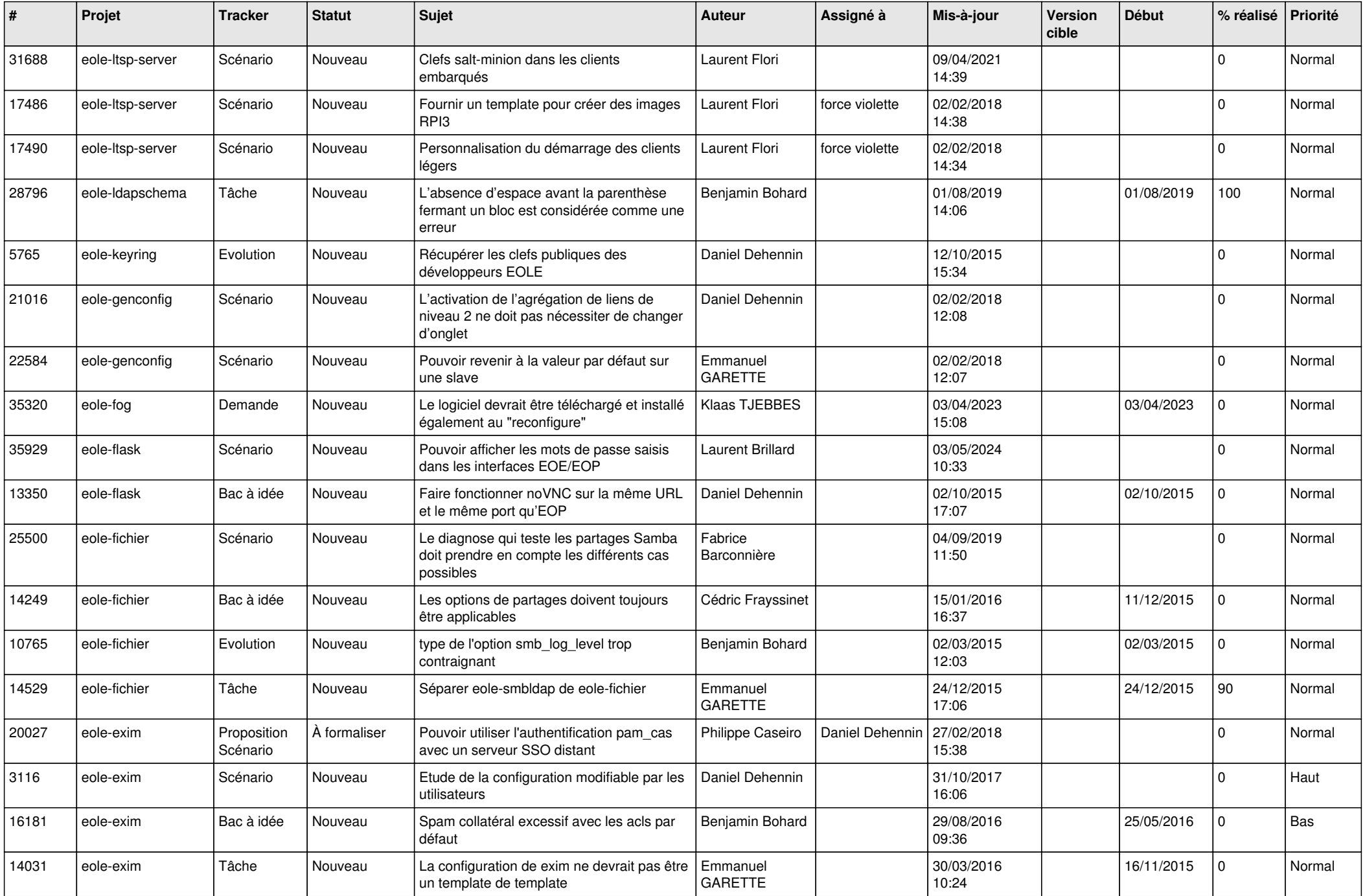

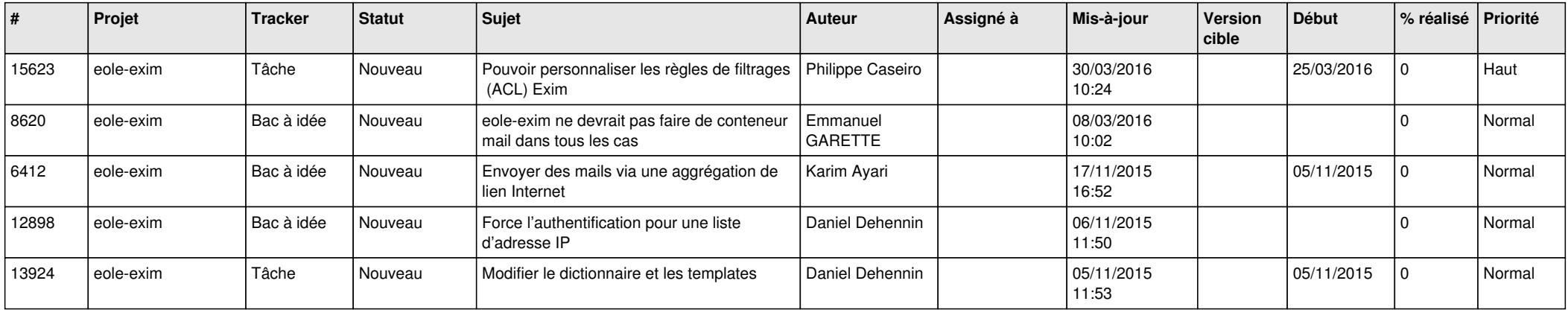

**...**